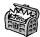

## The Treasure Chest

This is a list of selected new packages posted to CTAN (http://ctan.org) from May 2010 through October 2010, with descriptions based on the announcements and edited for brevity.

Entries are listed alphabetically within CTAN directories. A few entries which the editors subjectively believed to be of especially wide interest or otherwise notable are starred; of course, this is not intended to slight the other contributions.

We hope this column and its companions will help to make CTAN a more accessible resource to the TEX community. Comments are welcome, as always.

♦ Karl Berry http://tug.org/ctan.html

fonts

adforn in fonts

Ornaments font.

adfsymbols in fonts

Includes arrows and bullets.

 ${\tt auto1}\ {\tt in}\ {\tt fonts}$ 

LATEX support for the Underware Auto 1 fonts.

baskervaldadf in fonts

Font family based on Baskerville.

berenisadf in fonts

Berenis Pro ADF.

 ${\tt cm\text{-}unicode}\ {\rm in}\ {\tt fonts}$ 

Computer Modern Unicode.

electrumadf in fonts

Slab serif font family.

gillcm in fonts

Unslanted italic CM fonts following Eric Gill's ideas.

jamtimes in fonts

Expanded Times Roman fonts with math based on Belleek.

mdputu in fonts

Unslanted digits in Adobe Utopia italics.

oldstandard in fonts

Unicode font for classical and medieval studies.

poltawski in fonts

Extensive font family; replaces antp.

punknova in fonts

OpenType version of Don Knuth's Punk font.

romandeadf in fonts

Font family somewhat based on Caslon.

bonita in fonts/softmakerfreefont

LATEX support files for Softmaker Bonita.

\*stix in fonts

Unicode mathematics font collection.

tfrupee in fonts

Font with the new rupee symbol.

xits in fonts

STIX with additional OpenType math support.

graphics

bodegraph in graphics/pgf/contrib

Draw Bode, etc., plots with Gnuplot and TikZ.

duotenzor in graphics

Draw circuit and duotensor diagrams via TikZ.

numericplots in graphics

Plot numeric data using PSTricks.

pst-electricfield in graphics/pstricks/contrib

Draw electric field and equipotential lines.

pst-magneticfield in graphics/pstricks/contrib
Draw magnetic field lines of Helmholtz coils.

info

Math-E in info/examples

Examples from Typesetting Mathematics with LaTeX.

pstricks\_calcnotes in info

Illustrates using PSTricks for calculus lecture notes.

svg-inkscape in info

Including SVG images in LATEX via Inkscape.

tex-font-errors-cheatsheet in info

Cheat sheet for the most common TEX font errors.

macros/generic

lecturer in macros/generic

Slide support for any format.

\*texapi in macros/generic

Writing format-independent packages.

yax in macros/generic

Yet Another Key System.

## macros/latex/contrib

acroflex in macros/latex/contrib

Use SWF file to create a graphing screen.

aeb\_mlink in macros/latex/contrib

Multi-line link support.

annot\_pro in macros/latex/contrib

Text, stamp, and file attachment annotations.

arrayjobx in macros/latex/contrib

Array data structures.

\*cals in macros/latex/contrib

Typeset multipage tables with headers, footers, cell spanning and decorations.

calxxxx-yyyy in macros/latex/contrib

Printing calendars for chosen years and languages.

chemfig in macros/latex/contrib

Draw molecules with an easy syntax.

chextras in macros/latex/contrib

Companion package for Swiss typesetting.

chronology in macros/latex/contrib

Horizontal timeline with day granularity.

cntdwn in macros/latex/contrib

Support short and long countdowns, and clocks in any time zone.

colordoc in macros/latex/contrib Color braces in doc lists.

cutwin in macros/latex/contrib Create a "window" in a paragraph.

drawstack in macros/latex/contrib

Draw execution stacks.

drs in macros/latex/contrib

Draw Discourse Representation Structures.

elteikthesis in macros/latex/contrib

Thesis class for ELTE University Informatics.

equell in macros/latex/contrib

Fine exclamation, question, and ellipsis marks.

esk in macros/latex/contrib Encapsulate Sketch files in LATEX source.

fjodor in macros/latex/contrib

Layout options for small books.

hrefhide in macros/latex/contrib

Display but do not print a hyperlink.

imakeidx in macros/latex/contrib

Produces indices during a typesetting run.

inputtre in macros/latex/contrib

Tracing which file loads which.

jmlr in macros/latex/contrib
Class for the Journal of Machine Learning Research.

linegoal in macros/latex/contrib

Length remaining on the line.

locality in macros/latex/contrib
Implementation of basic scoping.

logreq in macros/latex/contrib

Log requests to run external files in a machinereadable format.

marginfix in macros/latex/contrib

Patch marginpar routines to prevent overflowing or misalignment.

mylatexformat in macros/latex/contrib

Dump a .fmt based on any preamble.

pagesLTS in macros/latex/contrib Define labels for last pages.

papermas in macros/latex/contrib

Compute mass of printed form of document.

progressbar in macros/latex/contrib Visualize shares of a total amount as a bar.

realscripts in macros/latex/contrib

Use OpenType features to replace \textsuperscript and \textsubscript where possible.

rmannot in macros/latex/contrib Rich media annotations.

russ in macros/latex/contrib

Russian letters in TEX control sequences, Russian hyphenation, and more, independent of babel.

rvwrite in macros/latex/contrib

Help for insufficient \write registers.

serbianpart in macros/latex/contrib Part numbers in Serbian.

simplecd in macros/latex/contrib CD/DVD covers for printing.

skb in macros/latex/contrib

Build document repository for long-lived documents.

skeycommand in macros/latex/contrib

Create commands using parameters and keys together.

spot in macros/latex/contrib/beamer-contrib
Spotlight highlighting for Beamer.

suftesi in macros/latex/contrib

Typesetting theses, especially in the humanities.

unicode-math in macros/latex/contrib

Unicode math support for X<sub>T</sub>T<sub>E</sub>X and LuaT<sub>E</sub>X.

undolabl in macros/latex/contrib

Override existing labels, especially automatically generated ones.

uowthesis in macros/latex/contrib University of Wollongong thesis class.

yt4pdf in macros/latex/contrib Play YouTube videos in a PDF.

## macros/luatex

lualibs in macros/luatex/generic

Lua modules useful for general programming.

luaotfload in macros/luatex/generic

OpenType support for LuaTEX (based on but outside of ConTEXt).

\*luatexbase in macros/luatex/generic
Basic facilities for LuaTFX macro programmers.

luatextrace in macros/luatex/generic User-level LuaTFX macro goodies.

## macros/plain

present in macros/plain/contrib

Customizable presentations in plain T<sub>F</sub>X.

support

adobemapping in support

Collected Adobe cmap and pdfmapping files.

dktools in support

Image-related tools and libraries.

ltxfileinfo in support

Print information about a LATEX package to stdout.

texlog\_extract in support

Colored summary of messages from a log file.